#### **Security Testing: Step by Step System Audit with Rational Tools**

First Presented for: *The Rational User's Conference Orlando, FL 2002 with: Chris Walters*

Scott Barber Chief Technology Officer PerfTestPlus, Inc.

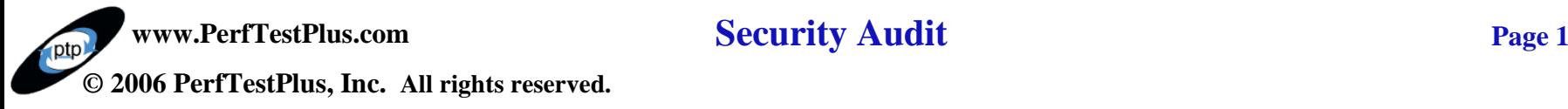

**Participal Inc.** 

# **Agenda**

Threat Analysis Security Arenas & Policies Arsenal of Tools Security Audits

- Security Test Plan
- Systems Lockdown
- Internal Testing
- External Testing
- Reporting

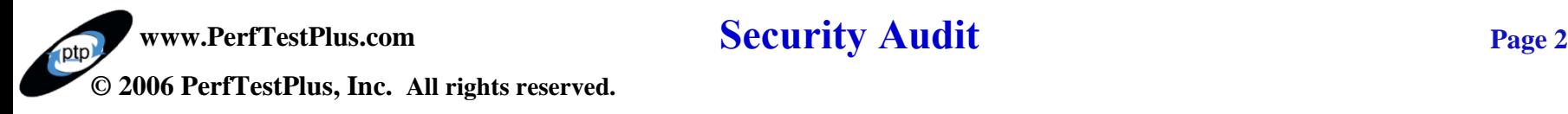

# **Threat Analysis**

#### Statistics of Breaches

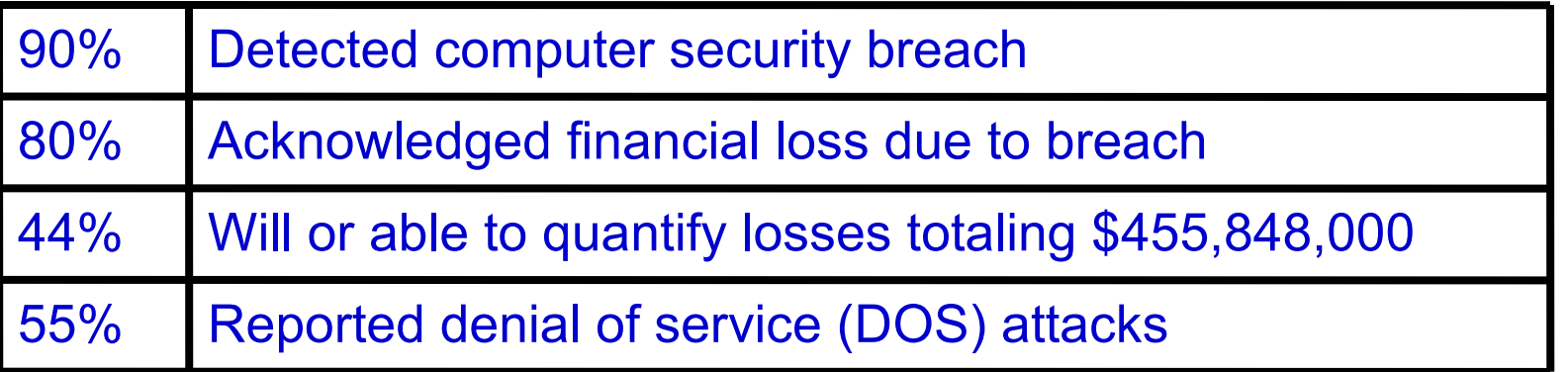

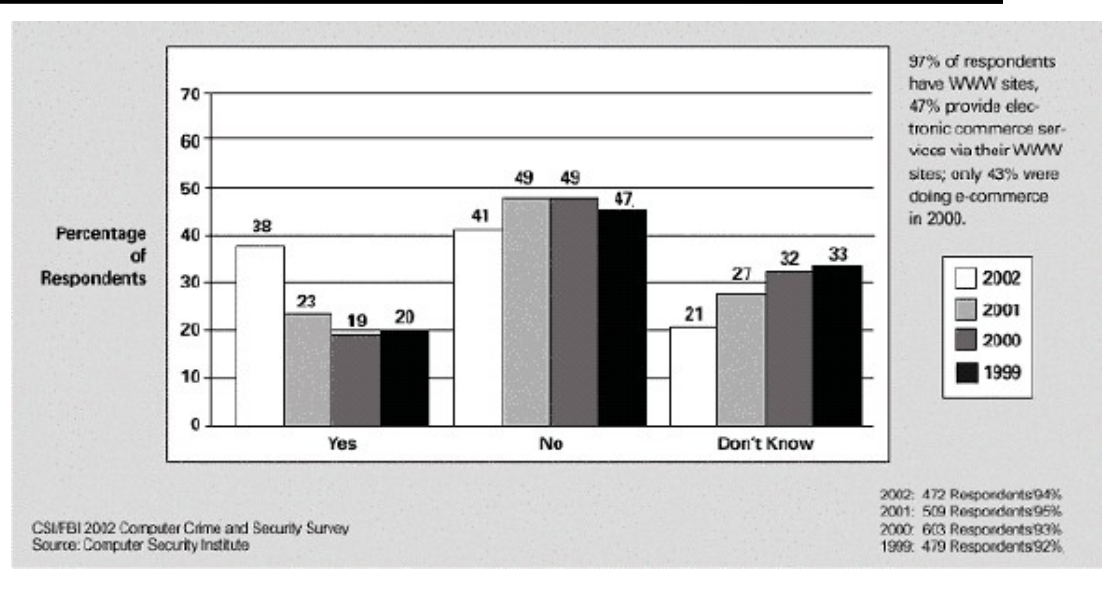

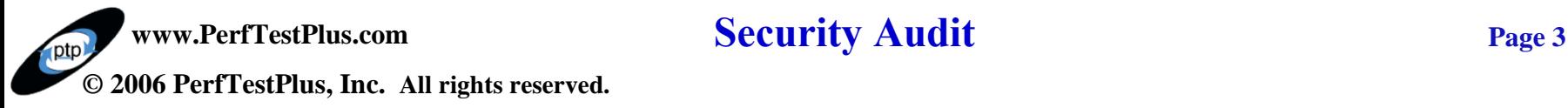

## **Threat Analysis – Cont.**

#### **Examples**

- NIMDA Virus
- Code Red
- Remote Denial Of Service
- AOL Instant Messenger Buffer Overflow

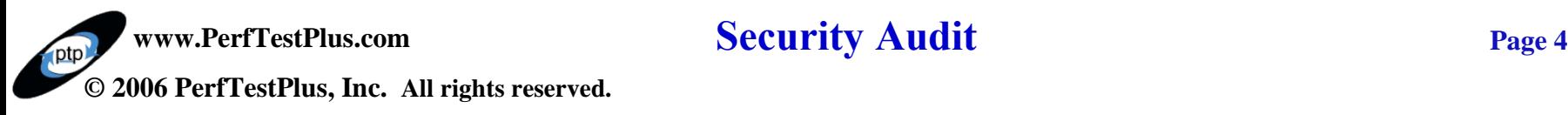

# **Security Arenas**

Access Control Systems Telecommunications & Networks Security Management Application & System Development Cryptography Architecture & Models Operations Security Law, Investigation, & Ethics Business Continuity & Disaster Recovery Physical Security

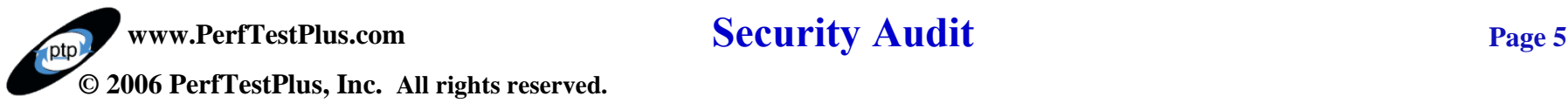

# **Security Policy**

#### Risk Management

- Incident Response
- Point of Contact

### Disaster Recovery

- Personal Data **Backup** 

## Security Training

- Social Engineering
- Best Practices

## The Site Security Policies Procedure Handbook

http://www.ietf.org/rfc/rfc2196.txt?Number=2196

# The SANS Security Policy Project

<http://www.sans.org/newlook/resources/policies/policies.htm>

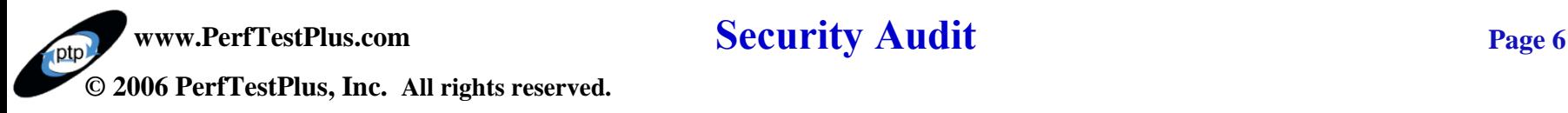

#### **Arsenal of Tools**

Tools that assist in providing security

- Firewalls
- AntiVirus
- Network Topology

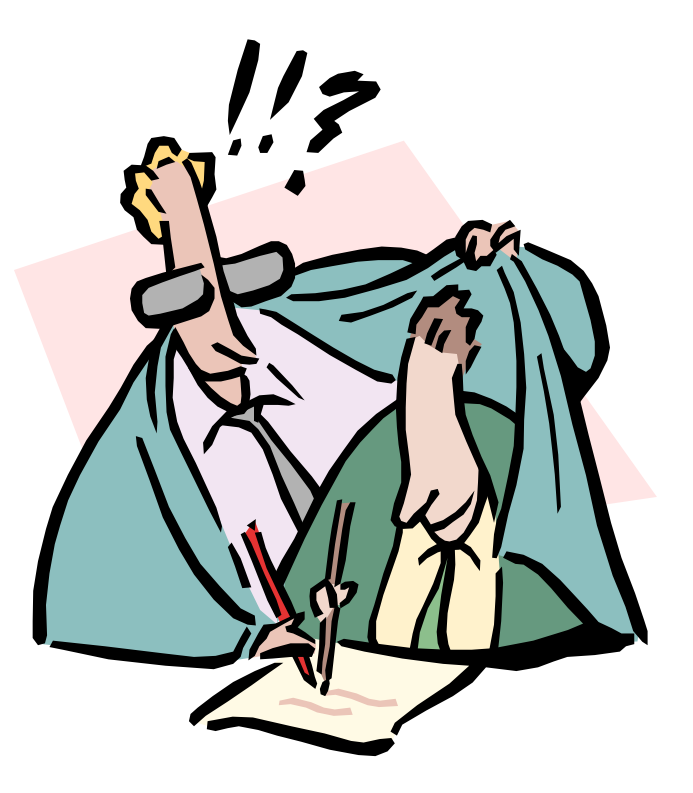

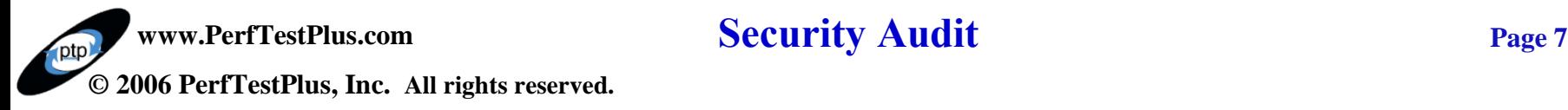

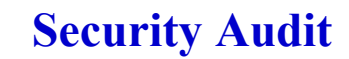

#### **Arsenal of Tools – Cont.**

### Tools that assist in auditing security

- Rational TestStudio
- Nessus
- Internet Security Scanner

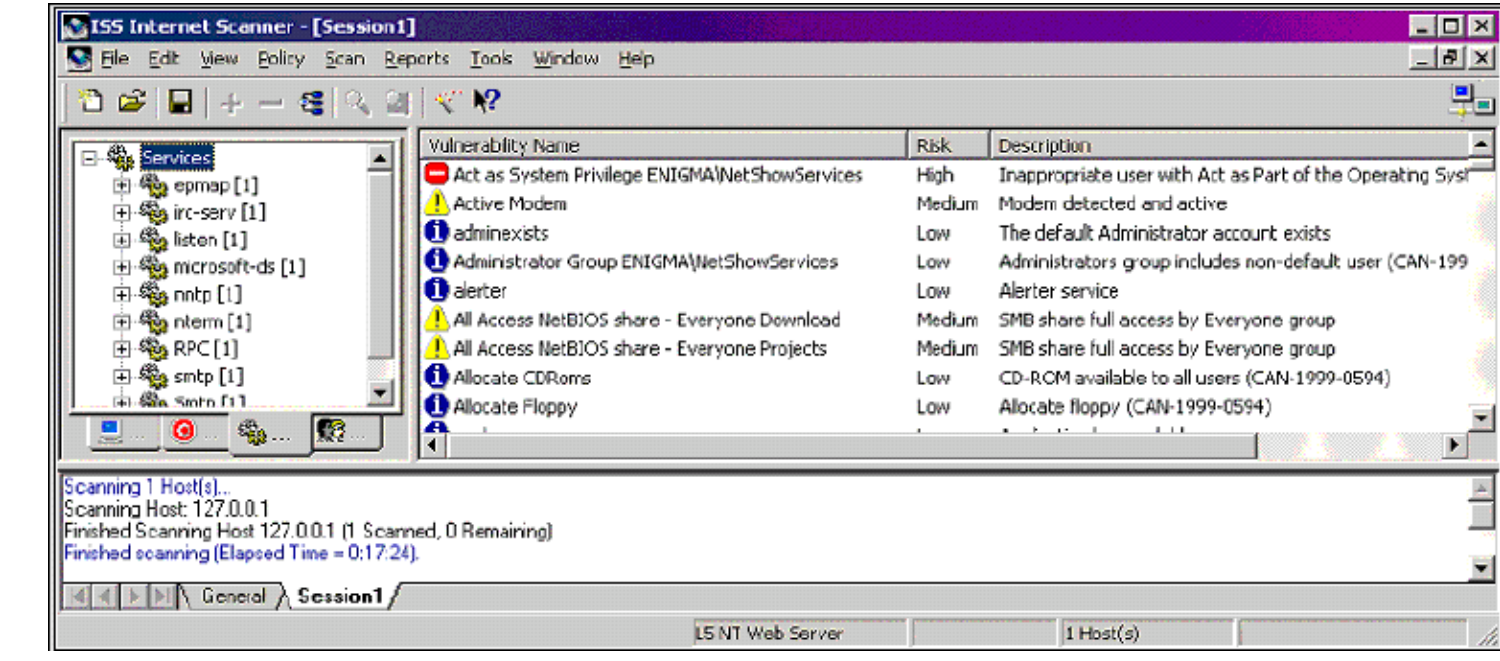

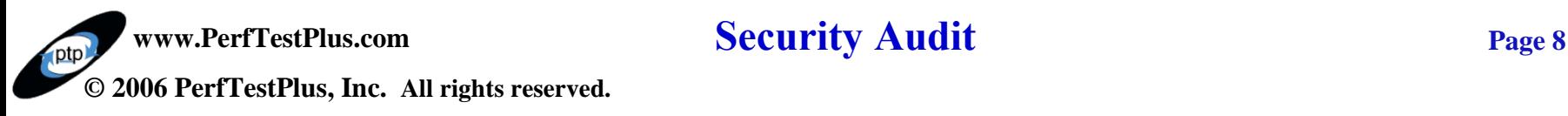

### **Security Audits**

Security Test Plan Systems Lockdown Internal Testing External Testing Reporting

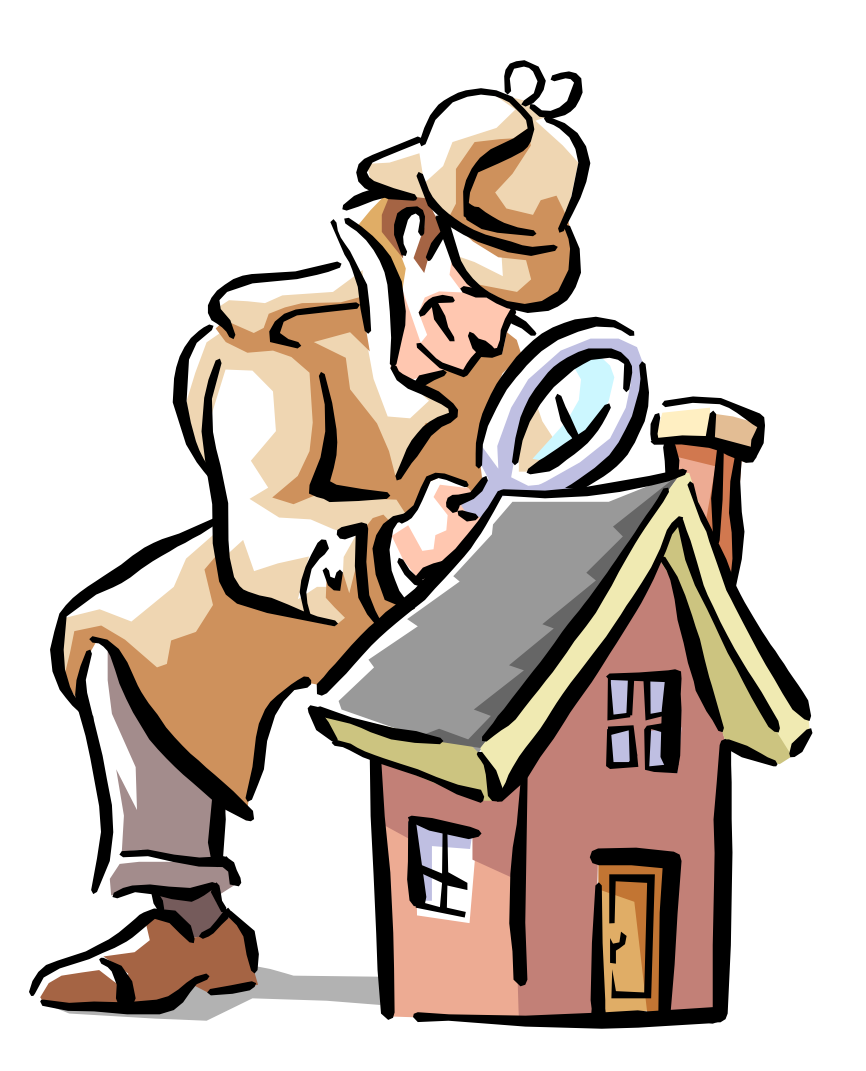

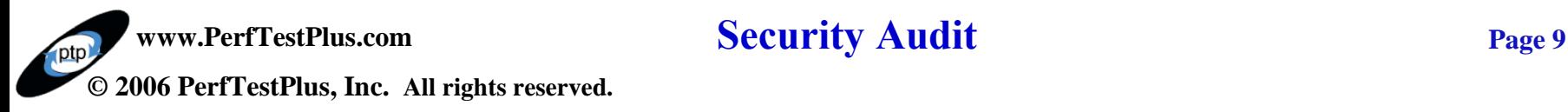

# **Security Test Plan – Gathering Data**

Hardware Architecture -Firewalls, Routers, Gateways, Switches -Web Servers -Database Servers Software Architecture -Client/Server -Web Based

User Model -SysAdmin -DBA -General User

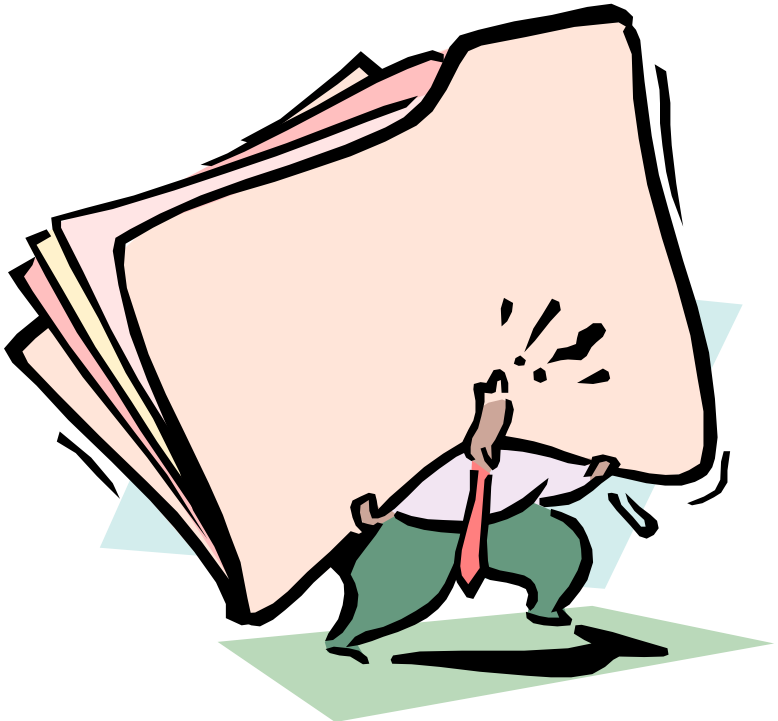

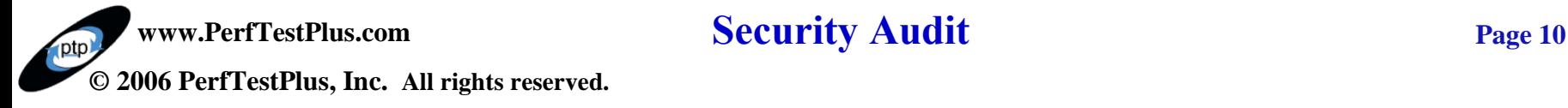

# **Security Lockdown**

## Hardening Systems

- Windows
- Solaris
- Linux

#### Viruses etc.

- Trojan Horses
- Worms
- Macros
- Viruses

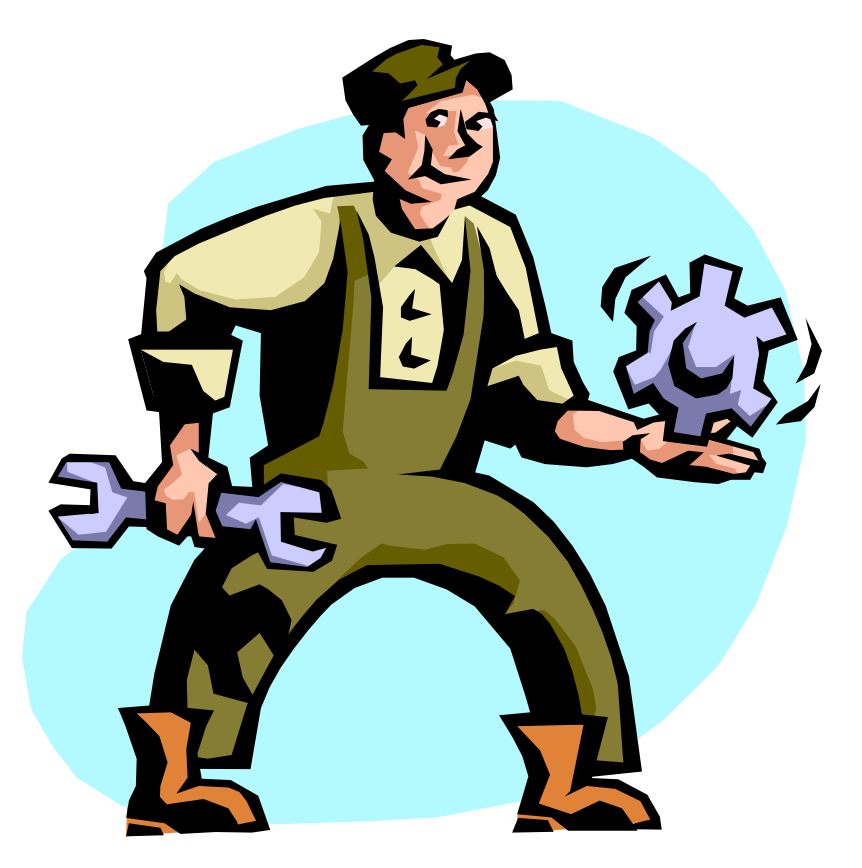

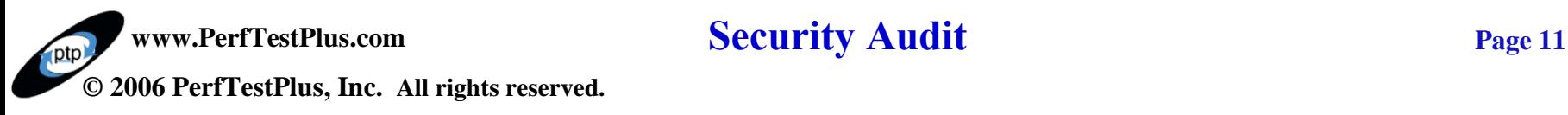

## **System Lockdown**

#### **Firewalls**

- DMZ
- Open Ports
- Bypassing

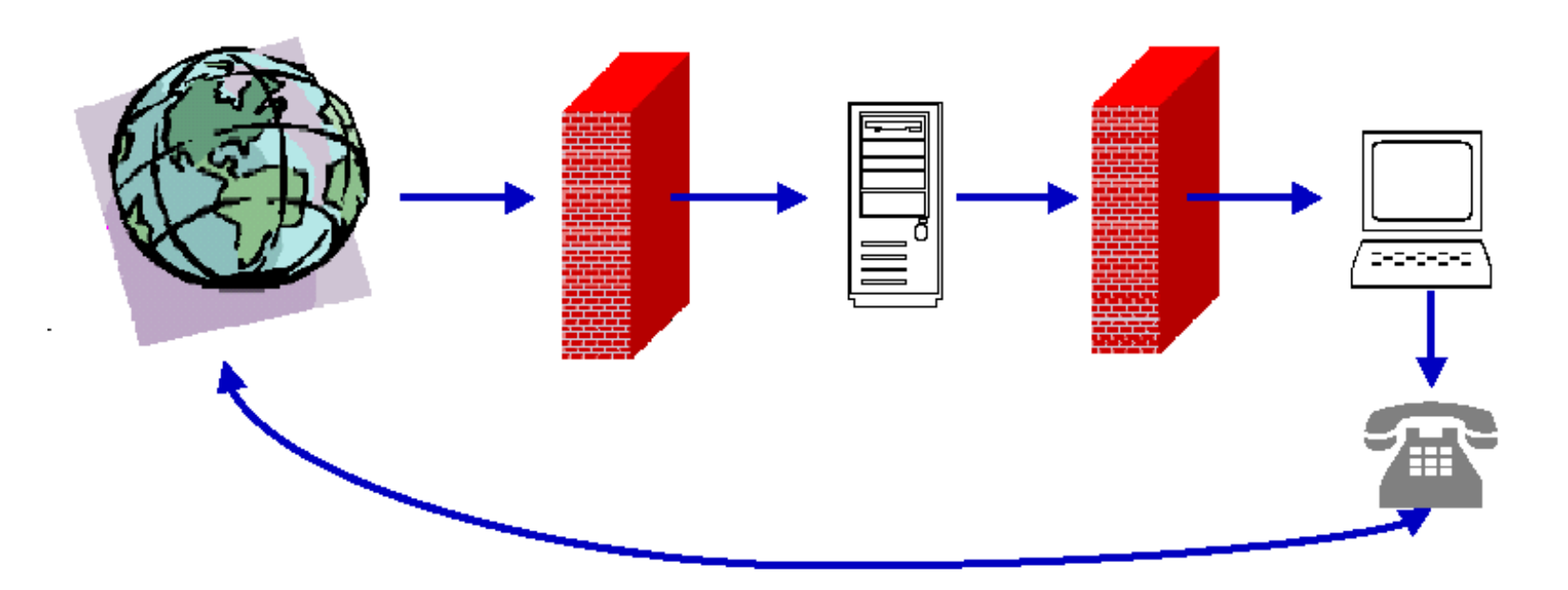

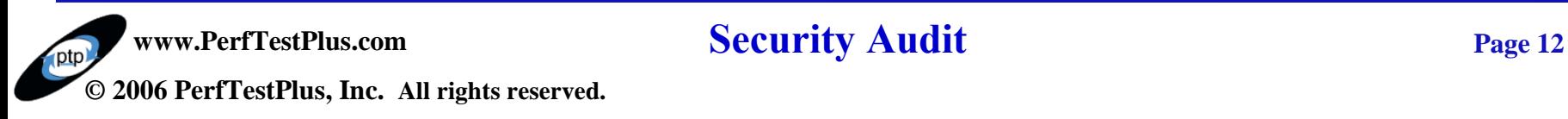

### **Internal Penetration Test**

#### Port Sniffing

```
#include <VU.h>
string host = "www.rational.com";
int port, bytes;
{
push [Timeout_val=10, Think_avg=0,
Connect retries=0];
for (port=20; port < 81; port++) {
       display (itoa(port));
       sut = sock_connect("sut", host + ":" +
itoa(port));
        if (sut > 0) {
               set Server_connection = sut;
               sock send "";
               bytes = sock\_isinput();
               sock nrecv ["sut~" + itoa(port)]
bytes;
        }
}
}
```
**IP Aliasing in TestStudio Audit** Page 13 **© 2006 PerfTestPlus, Inc. All rights reserved.**

# **DEMO – Hacking from the Inside**

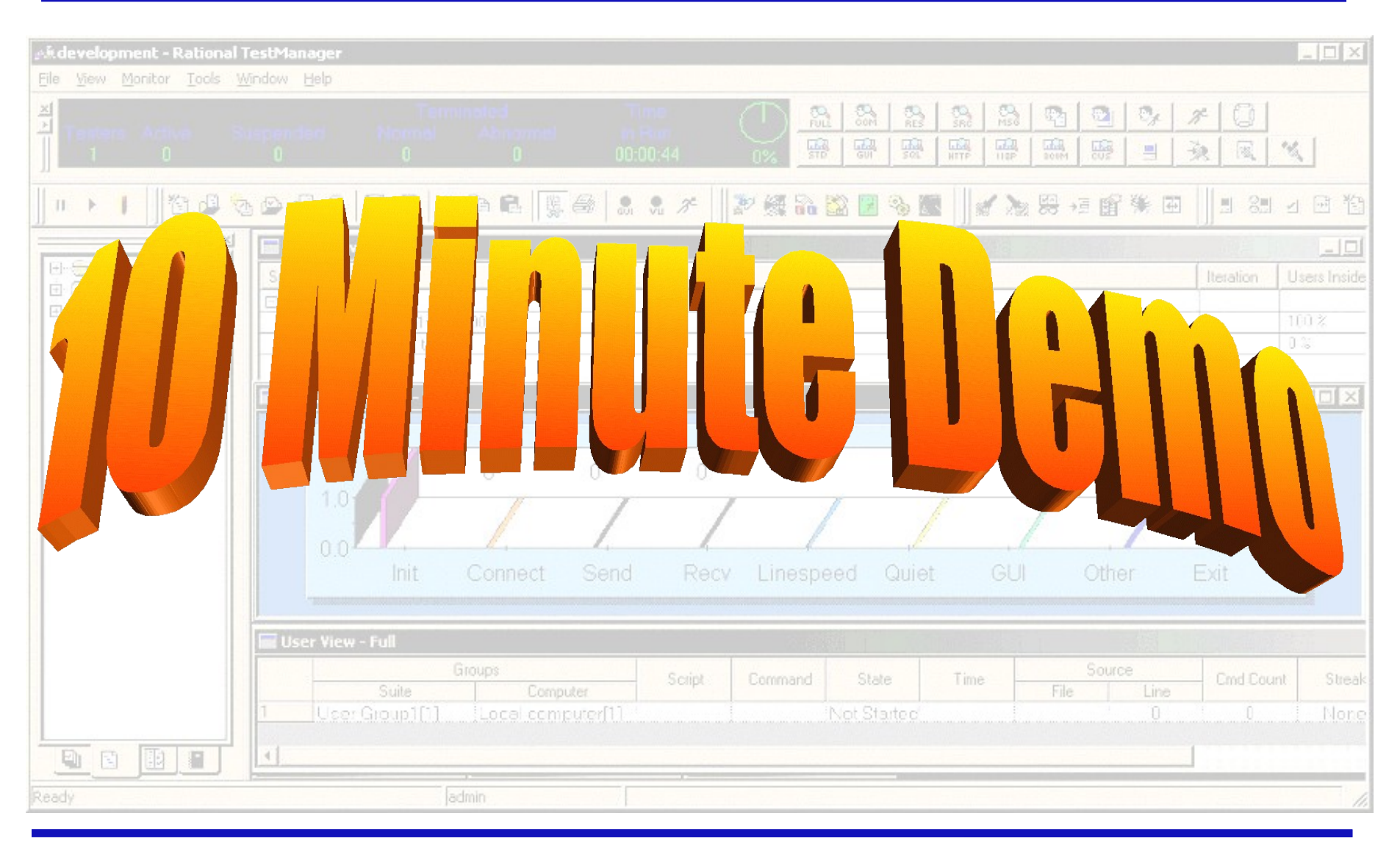

**www.PerfTestPlus.com Security Audit Page** 14 **© 2006 PerfTestPlus, Inc. All rights reserved.**

## **External Penetration Test**

Packet Sniffing

- Network Recording between servers
- ClearText Transmissions
	- Record possible unencrypted data traffic
- (Distributed) Denial Of Service Attack
	- Simulate using Virtual Testers with no delays in multiple locations

## Buffer Overflow

- Playback with larger that allowed fields for POST data submissions

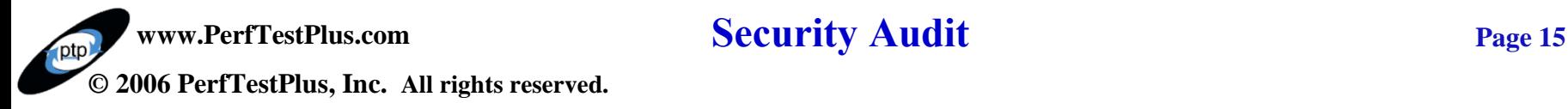

# **External Penetration Test – Cont.**

## Brute Force Cracking

- Playback with DataPools of usernames and passwords

```
#include <VU.h>
string host = "www.rational.com"; {
push [Timeout_val=10, Think_avg=0, Connect_retries=0];
do {
  rational_com = http_request [Brute F~001] 
  "www.rational.com:80",
      HTTP_CONN_DIRECT,
       "POST /login/loginprocess.jsp HTTP/1.1\r\n"
       "Accept: image/gif, image/x-xbitmap, image/jpeg, 
  image/pjpeg, applicat"
       "ion/vnd.ms-powerpoint, application/vnd.ms-excel, 
  application/msword, */*\r \n"
       "Accept-Language: en-us\r\n"
       "Accept-Encoding: gzip, deflate\r\n"
       "User-Agent: Mozilla/4.0 (compatible; MSIE 6.0; Windows 
  NT 5.0)r\"Host: www.rational.com\r\n"
       "Connection: Keep-Alive\r\n\r\n";
```
# **DEMO – Breaking in with Robot**

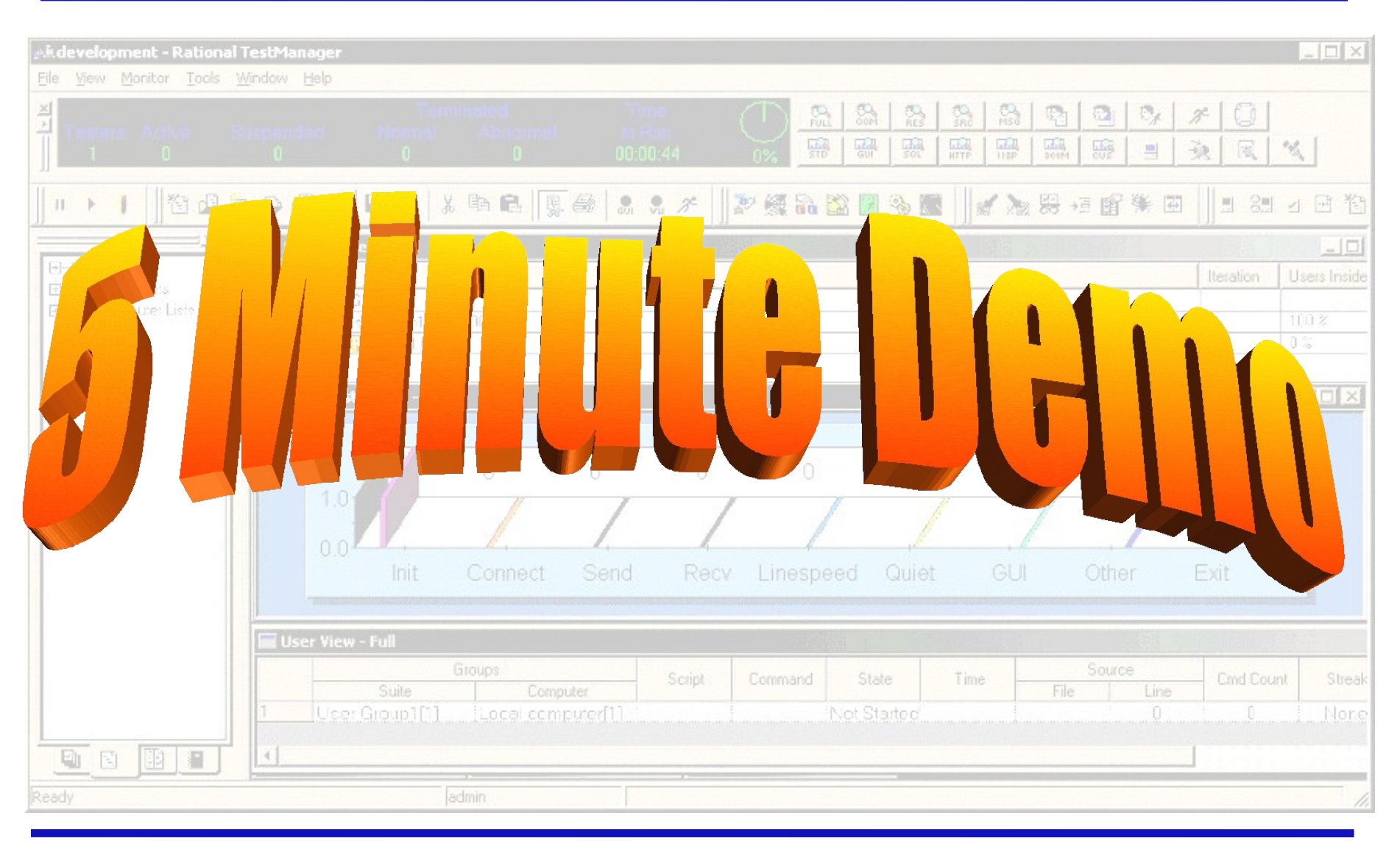

**www.PerfTestPlus.com Security Audit Page 17 © 2006 PerfTestPlus, Inc. All rights reserved.**

# **Wireless Security**

### WAP & ECC

- Audit security at the gateway and beyond with **TestStudio** 

#### Emulators & TestStudio

- Audit security between device and gateway

## 802.11 & WEP

- Audit security using TestStudio just like on a wired network

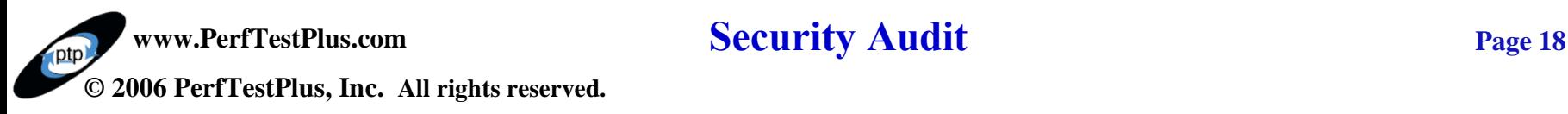

# **Reporting the Results**

Defect reporting

- Incorporate ClearQuest
- Coverage reporting
	- Incorporate RequisitePro
- Custom reporting using TestStudio
	- Incorporate Manual test
	- Created using Crystal Reports and SoDA

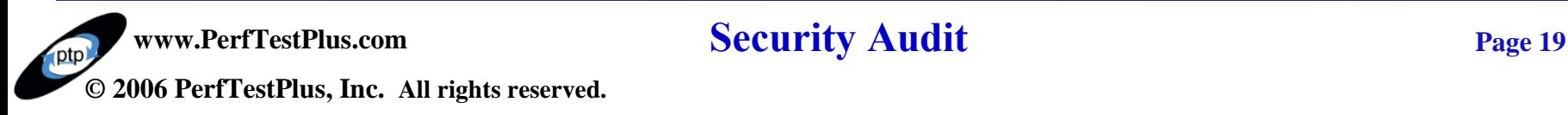

# **Common Security Holes**

Vulnerable CGI Programs Global File Shares Weak Passwords Default SNMP Settings Microsoft IIS Holes **Social Engineering** 

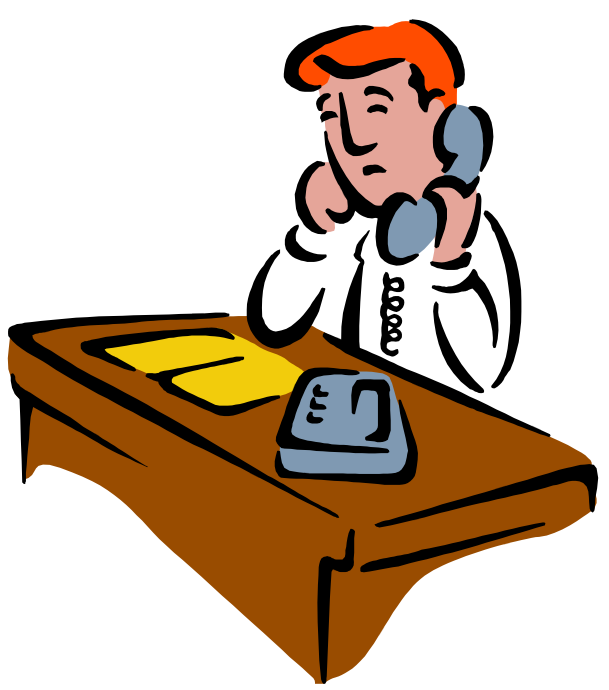

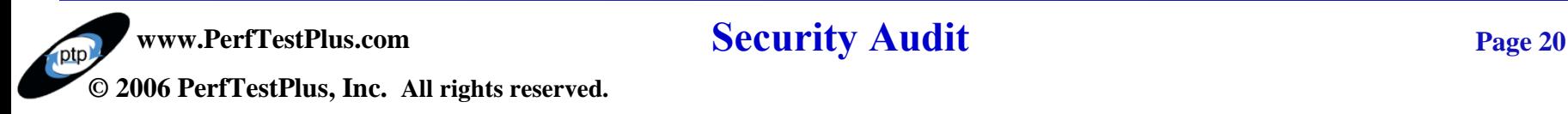

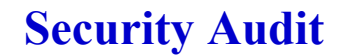

# **Other Resources**

#### **Websites**

- www.sans.org
- www.happyhacker.org
- www.antionline.com
- www.securityfocus.com
- csrc.nist.gov
- www.antionline.com
- And many more!

#### RFC Documents

- www.ietf.org/rfc.html

#### **Training Periodicals**

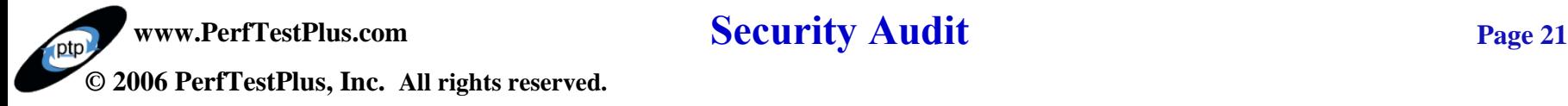

#### Books

- Maximum Security
- Practical UNIX & Internet **Security**
- Web Security & **Commerce**
- Building Internet **Firewalls**
- And many more!

# **Conclusion**

If you are connected, you are at risk Security policies are required Incident response forms are a must Security audits are the only way to test your security

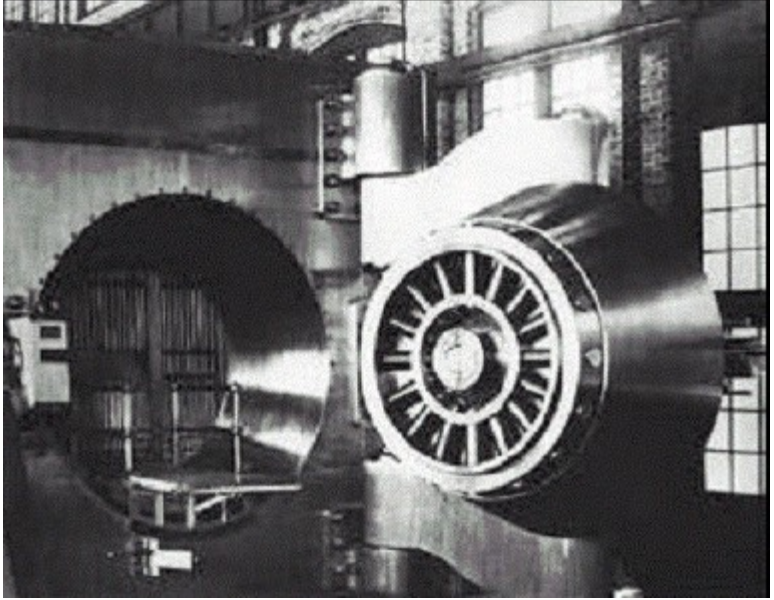

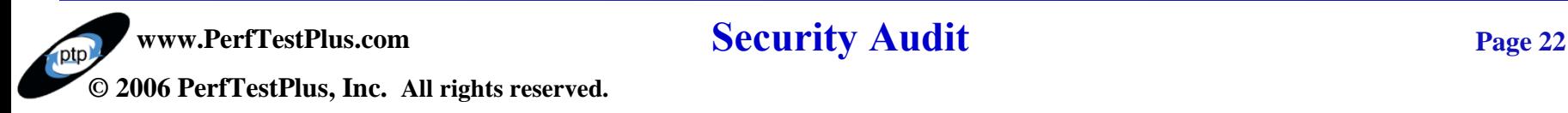

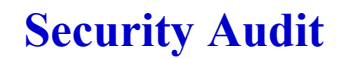

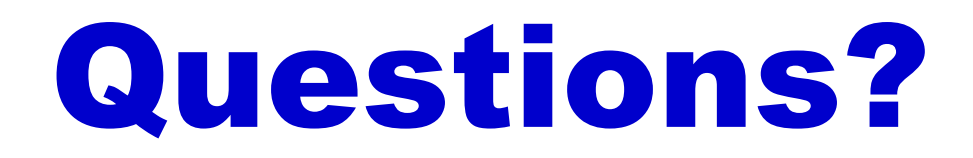

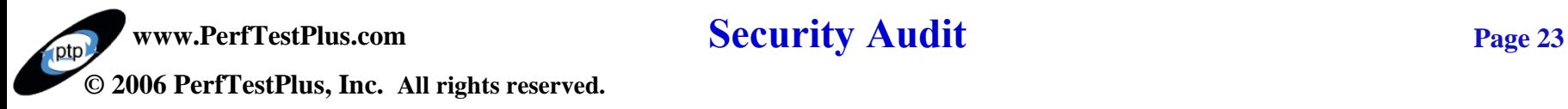

### **Contact Info**

# **Scott Barber**

# *Chief Technology Officer PerfTestPlus, Inc*

#### *E-mail:*

*[sbarber@perftestplus.com](mailto:sbarber@perftestplus.com)*

*Web Site: [www.PerfTestPlus.com](http://www.perftestplus.com/)*

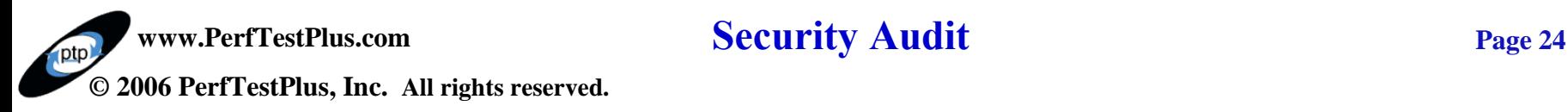